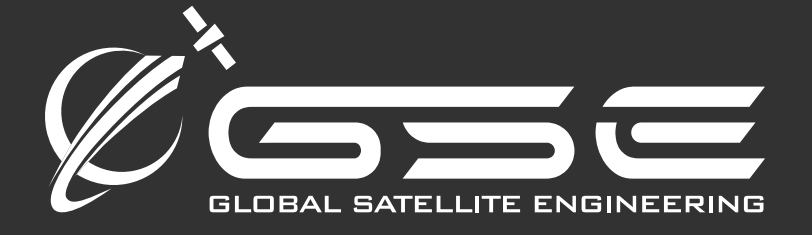

# GSatMicro Operations Manual

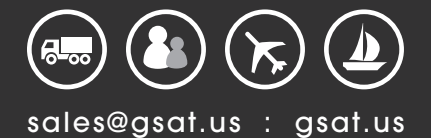

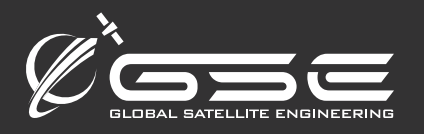

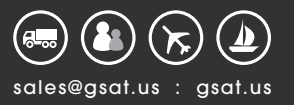

## GSatMicro Operations Manual

## Specifications

- o Dimensions: 55.5mm x 49.25mm x 89mm including battery, modem and antenna
- o Dimensions: 41mm x 45mm x 17mm (OEM version)
- o SiRFstarIV GPS with an amazing -163dBm sensitivity
- o AES 256-bit encryption supported (optional)
- o Rechargeable Lithium Polymer battery (2.4 Ah, up to 1000 position reports)
- o Integrated omnidirectional helical antenna (high gain ceramic patch antenna for OEM model)
- o Over the air configuration of terminal
- o USB, RS-232 and Bluetooth connections for programming
- o Full 2 way communications network
- $\circ$  Bluetooth 4.0 (LE) smartphone connectivity for messaging and configurations
- o Truly global coverage with the Iridium satellite network.

## Interfaces

- o USB DC Input (4.5V to 5.5V)
- o High Voltage DC Input (7.5V to 36V) (protected to 40V DC)
- o USC Interface (Power, Serial Console/Logging, Firmware Update)
- o RS232 Interface (Serial Console/Logging)
- o Bluetooth 4.0 Low Energy
- o 2 Relay Outputs @ 250Ma (Open Drain)
- o 2 Analog Inputs (0V to 30V DC)

## Getting Started

Out of the box, your unit should be in off or storage mode. In order to power it up and start transmitting you will need to hold down the power button until power and GPS lights "fade up" (dark to bright). When you release the button it will start a position report cycle. The states of which are described below:

While the unit is powered on, it will go through progressive stages of acquiring, transmitting, and sleeping, as indicated by the Power and Message LED's.

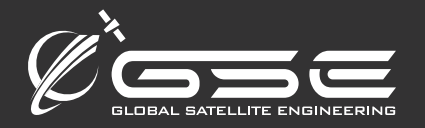

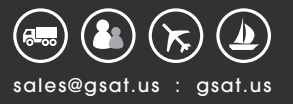

1) Upon power up or wakeup from sleep, the Power LED will "fade up" until initialization is complete, after this the LED will indicate battery state (flashing up to 5 times if the battery is full).

2) Next, when GPS is enabled the GPS LED will fade up until satellites are acquired, at which point the number of flashes indicates the number of satellites acquired (up to 5) until a fix achieved, then the LED will stay on, solid.

3) Next, the Iridium modem will be enabled and the Satellite LED will fade up until signal is acquired. Once iridium signal is acquired, the LED will flash 1-5 times indicating signal level. The LED will stay on solid once a transmission has been successful.

4) If only one report or message was pending the unit will then sleep until the next transmission. On battery all LEDs will turn off. If plugged into an external power source, LEDs will reflect last state achieved. The last status can be displayed by briefly pressing the power button if the unit is on battery.

If transmission was successful your unit should appear on the map at its current location.

See the "Terminal Behavior" section below for more details on button and LED behavior.

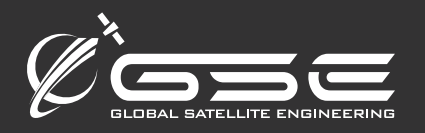

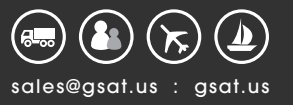

## Terminal Behavior

The front interface panel has three buttons and 5 lights. Behavior is described below.

Button Behavior

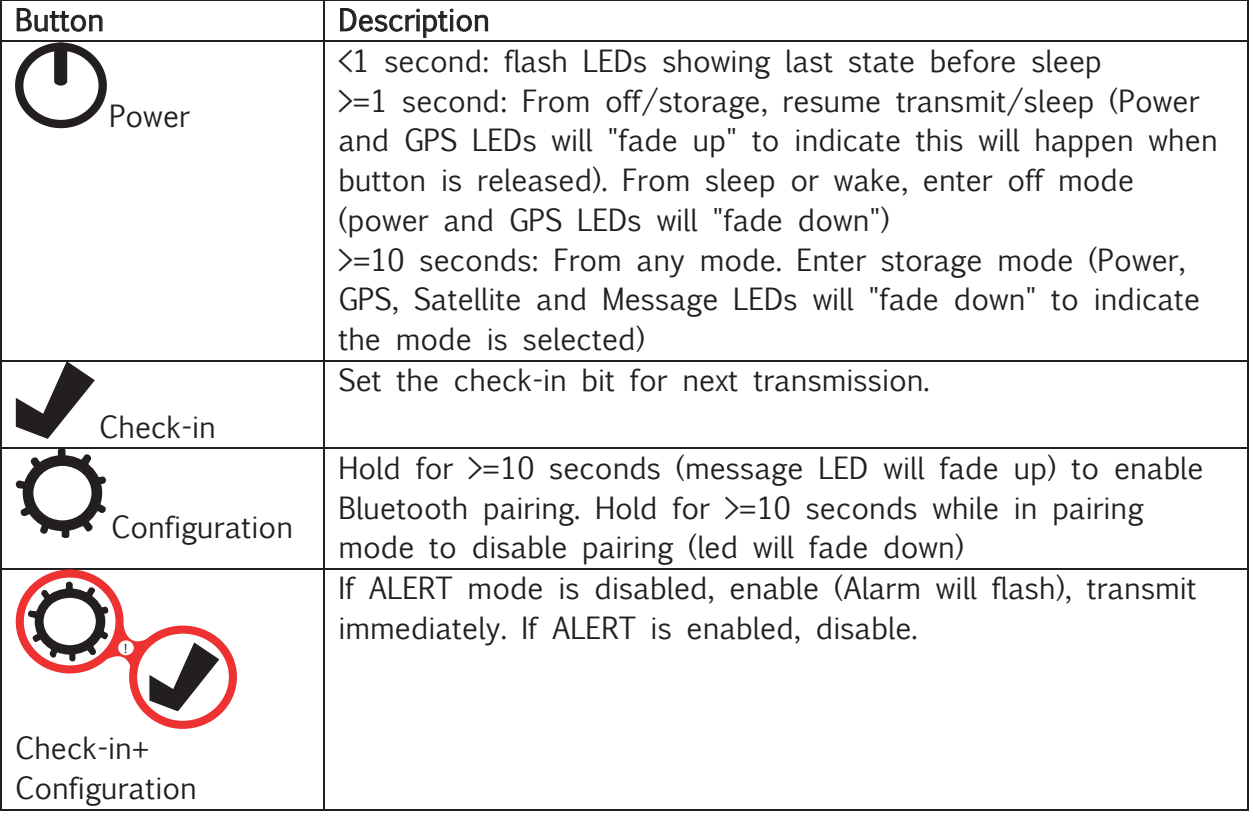

When you depress the Power button for more than 1 second, the unit will either turn Off if it is currently On and go into a deep sleep without transmitting, or if it is currently sleeping, will wake the unit and immediately transmit a position.

When you depress the Check-In button WHILE the unit is on, the next successful transmission report will contain a bit flag indicating that it is a Check In message. This mode will be cleared once a successful transmission is made. The MSG light will begin flashing slowly.

When you depress the Configuration + Check In button together for ALERT mode, the unit will IMMEDIATELY begin transmitting it's current location (even if it was sleeping). The MSG light will begin flashing rapidly. The unit will also use change the sleep interval to the value specified by "ALERT sleep" time in seconds indicated in the

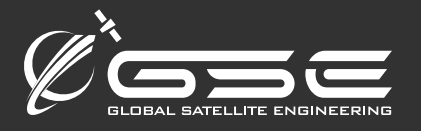

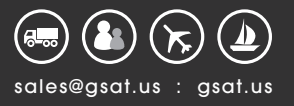

"settings" function below. To exit ALERT mode, depress the Power + Check In button together again and the MSG light will turn off again.

LED modes

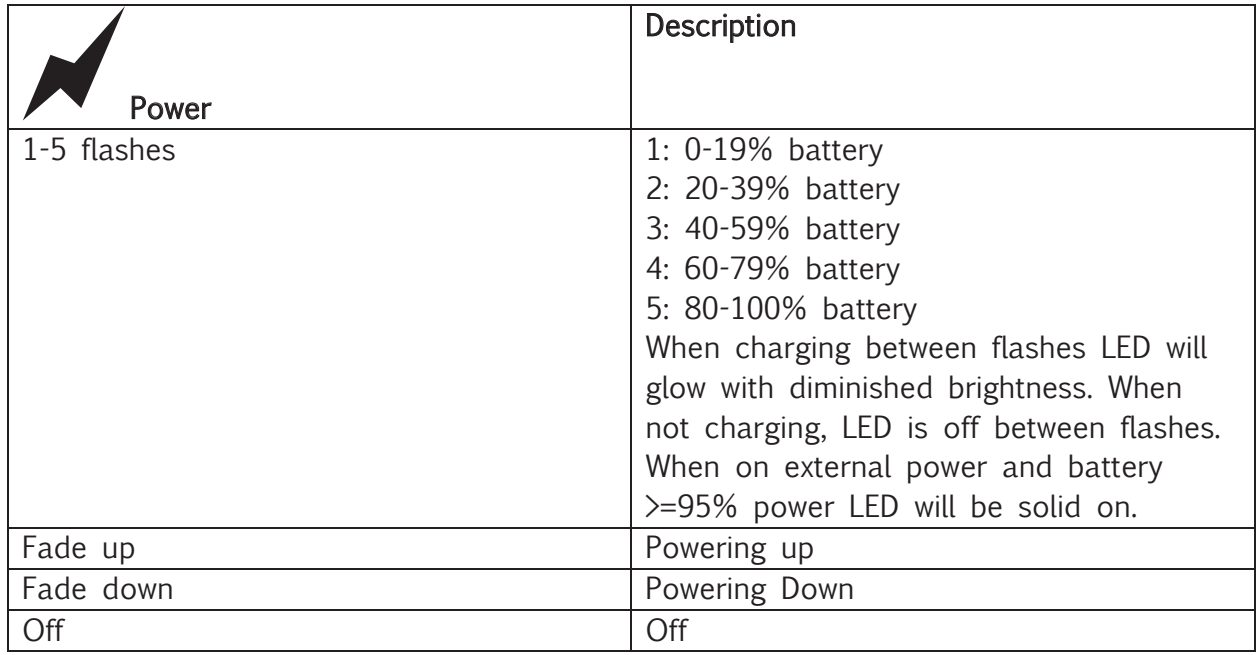

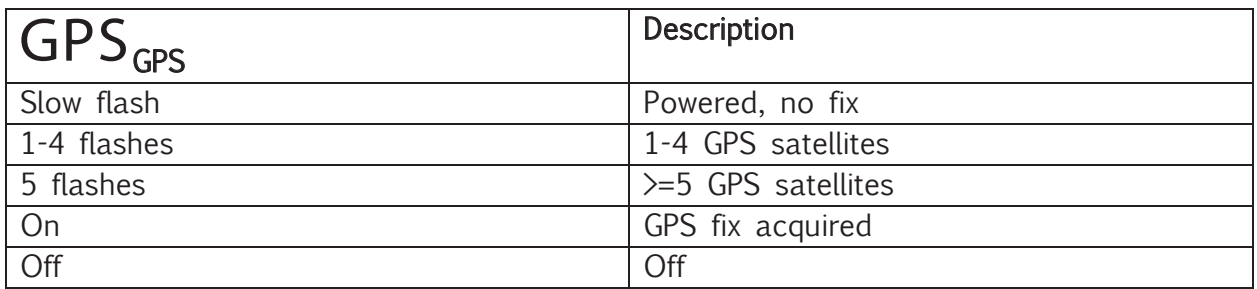

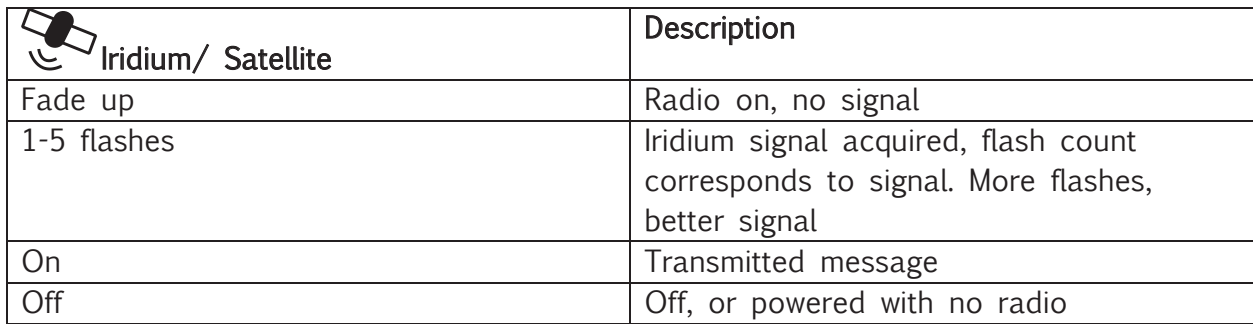

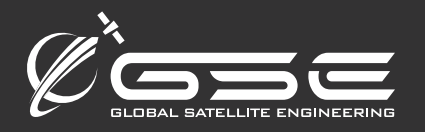

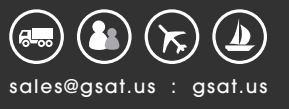

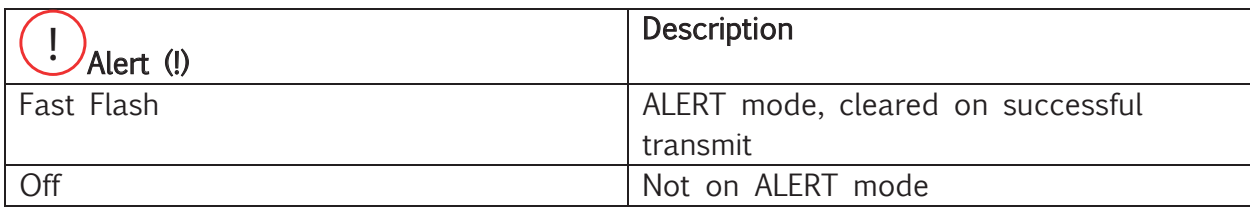

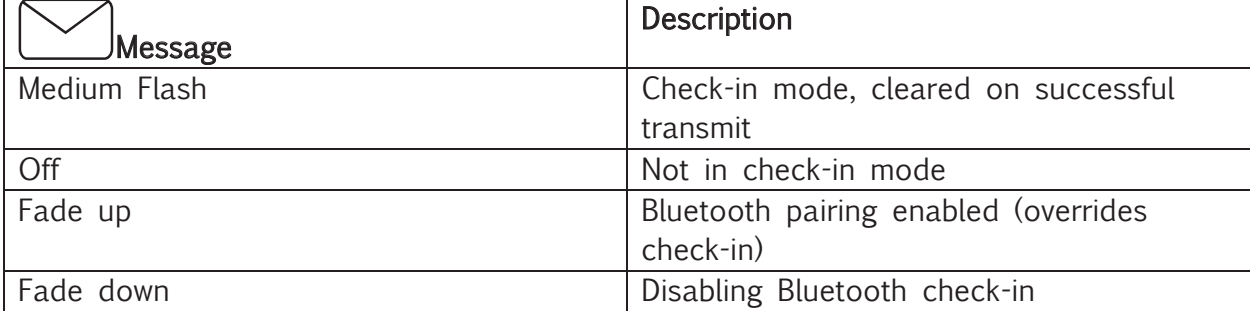

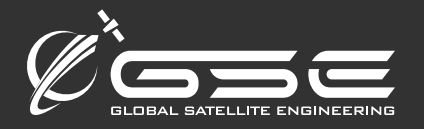

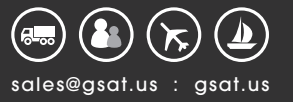

## Lua Functions

These options can be sent to the terminal via the "Send Command" function within the tracking platform, or entered through the RS232 serial connection, or the USB cable via CDC mode.

NOTE: Commands sent from the tracking platform will not show command output anywhere other than on the serial console. However, messages can be composed using the tracking platform's functions and the Iridium transmit function can be used to send them.

#### GPS functions

// GPS Power gps.setpower( {mode} ) NOTE: Iridium modem must be powered on for GPS to get signal mode: 1: on and initialize 0: off

// Get GPS Time {second}, {minute}, {hour}, {day}, {month}, {year} = gps.gettime()  ${epochseconds} = gps.getunixtime()$ 

// Get Position {latitude}, {longitude}, {speed}, {altitude}, {course}, {hdop} = gps.getpos()

#### Messaging functions

// Encode position report in Palmer format {string} = gsattrack.encposition({latitude}, {longitude}, {speed}, {course}, {battery percent}, {minute}, {altitude}, {epochseconds} )

// Encode email/text message {string} = gsattrack.enctext( {destination}, {message} )

// Encode settings report  ${string} =$  gsattrack.encsettings()

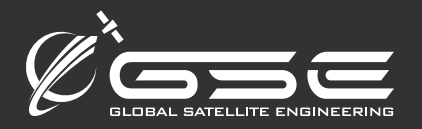

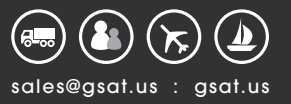

#### Iridium functions

// Power Iridium Modem iridium.setpower( {mode} )

mode:

1: on 0: off

NOTE: Must be called with mode 1 to enable signal for GPS functionality

// Enable Iridium Radio iridium.setradio( {mode} )

mode: 1: on

0: off

iridium.transmit( {string} )

string: arbitrary string to transmit over SBD

Example: iridium.transmit(gps.encode(lat,lon,speed,course,batp,min,alt))

#### GPIO functions

{ variable } =  $gpio.wakereason()$ 

values: gpio.UNKNOWN: no matching wake reason gpio.POWERUP: unit was just powered on gpio.RESETPIN: unit was reset using the reset button gpio.WAKEPIN: unit was woken using the wake pin gpio.RTC: unit was woken by RTC gpio.POWERCONNECTED: unit was woken when power was connected

#### Compass functions

// Compass heading in degrees { variable } =  $compress.get heading()$ // Monitor compass and accelerometer values { variable } = compass.setmonitor( ${mode}$ ) mode: 1: on 0: off

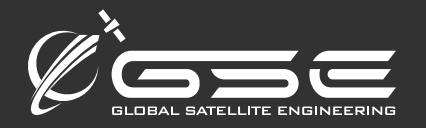

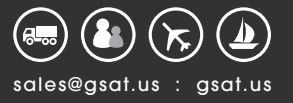

Example output: A#51,-120,-157,-213,-288,48,17168

A#<heading>, <mag. field x>, <mag. field y>, <mag. field z>, <accel x>, <accel y>, <accel z>

#### Accelerometer functions

// Temperature in degrees Celsius { variable } =  $accel.gettemp()$ 

// Unit orientation { variable } =  $accel$ 

values to compare with: accel.UP\_SX (0x44): Y-low accel.UP\_DX (0x42): X-high accel.DW\_SX (0x41): X-low accel.DW\_DX (0x48): Y-high accel.TOP (0x60): Z-high accel.BOTTOM (0x50): Z-low accel.NA (0x00) : ??

NOTE: need to add diagram here showing orientation of unit and maybe change the names of these to be more intuitive.

#### Battery functions

//Battery percentage integer value from 0 to 100 print(bat.getpercent())

//Battery voltage in millivolts IE:  $4000 = 4.0V$ print(bat.getvoltage())

// Enable/disable periodic battery state logging bat.setmonitor( {mode} )

mode: 1: on 0: off

#### Settings functions

These settings can be configured through the "Send Command" function on the GSatTrack site (found under the down arrow menu for the GSatMicro asset of interest). The "Get Parameters" function from this screen can request the current parameters stored on the device. Sending parameter requests

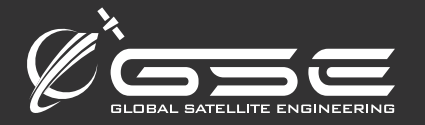

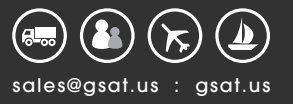

through the site to the unit will not automatically update fields on the site. "Get Parameters" can be used to confirm the current configuration state of the unit. //Set variable into flash settings.flash( {setting}, {value} ) //Read variable from flash  $\{variable\}$  = settings.flash $(\{setting\})$ setting: settings.sleep // Seconds to sleep when in NORMAL mode (between cycles) (range: 0 - (2^31 - 1)) settings.sos\_sleep //Seconds to sleep when in SOS mode (between cycles) (range:  $0 - (2^31 - 1)$ ) settings.g\_timeout //GPS Timeout in seconds, default 120 (range: 0 - (2^31 - 1)) settings.g\_hdop //GPS Horizontal Dilution of Precision needed x10, default 20 (range 0 - 500) settings.g\_settle // Seconds to settle GPS after getting a fix, default 15 (range:  $0 - (2^3 1 - 1)$ ) settings.i\_tx\_timeout //Iridium transmit timeout, default 60 (range:  $0 - (2^31 - 1)$ ) settings. i signal timeout //Iridium signal timeout, default 60 (range:  $0 - (2^31 - 1)$ ) settings.i\_tx\_retries //Iridium transmit attempts, default 3 (range: 0 - (2^31 - 1)) settings.sleep\_w\_power // Set to 1 to sleep when on external high voltage // (does not sleep on USB), default 0 (range: 0=sleep,1=run, count down to next cycle) settings.led\_mask // mask to mask off LED's, default 0xFF (range: 0 - 255, 0=all off, 255=all on) Membrane Panel Individual Bits: bit0: GPS bit1: Message bit2: Power bit3: Satellite bit4: Alarm bit5-7: ignored settings.i\_rx\_always // keeps radio awake always to receive commands, default 0 (range: 0=off,1=on) settings.tx\_altitude // transmit altitude with position reports (range: 0=off,1=on) Example: //Set sleep time between reports to 10 minutes settings.flash(settings.sleep, 600) //Print current sleep time print(settings.flash(settings.sleep))

#### LEDs¶

NOTE: These functions are currently overridden during normal transmit behavior by built-in functions.

//Set LED led.led( {led}, {led mode}, {cycles} )

// Set LED with cycles set to continuous led.led( {led}, {led mode} )

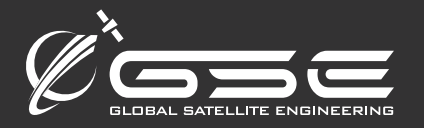

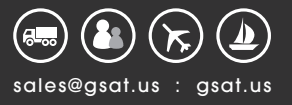

//Read current LED mode  $\{variable\} = ledled([led])$ 

led: led.pwr: Power led.gps: GPS led.sat: Satellite/Iridium led.alrm: Alarm led.msg: Message

led mode: led.off: off led.on: on (solid) led.fadeoff: fade from bright to dark led.fadeon: fade from dark to light led.slow: slow flash led.medium: medium flash led.fast: fast flash led.1: single flash led.2: two flashes led.3: three flashes led.4: four flashes led.5: five flashes

cycles:

The number of times to repeat the mode sequence. 255 = forever.

Example: //Set LED 0 to ON permanently led.led(led.pwr, led.on, 255)

#### Interrupts / Event Handlers

A set of Lua functions can be defined for servicing various state changes on the GSatMicro.

cpu.set\_int\_handler( {interrupt type}, {function} ) interrupt type: cpu.INT\_IRIDIUM\_SIGNAL: Iridium modem has signal from satellite network cpu.INT\_IRIDIUM\_TX\_OK: SBD transmit completed successfully cpu.INT\_IRIDIUM\_TX\_FAIL: SBD transmission failed (after settings.i\_tx\_retries retries) cpu.INT\_IRIDIUM\_TIMEOUT: Iridium timeout waiting for signal from satellite network cpu.INT\_GPS\_VALID: GPS fix is valid and settled cpu.INT\_GPS\_TIMEOUT: timeout waiting for GPS fix cpu.INT\_BOOT: called at boot cpu.INT\_CONTENTION: Iridium modem is already receiving when a radio command was issued

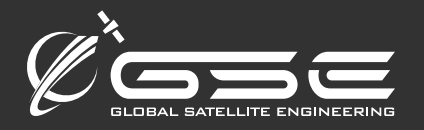

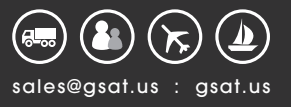

```
Example:
function iridium_signal()
     lat,lon,speed,alt,course=gps.getpos()
     sec,min=gps.gettime()
    if(speed \langle 5 \rangle then
       course = compass.heading()
     end
     batp = bat.percent()
     iridium.transmit(gps.encode(lat,lon,speed,course,batp,min,alt))
end
```
cpu.set\_int\_handler( cpu.INT\_IRIDIUM\_SIGNAL, iridium\_signal)

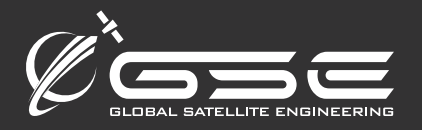

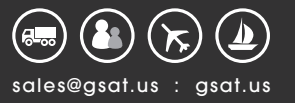

## COCOM Limits¶

COCOM limits are a GPS limitation by international law to disable GPS chipsets at high altitudes or high speeds.

The GSatMicro will stop reporting if the unit exceeds 1,000 knots AND exceeds 18,000 meters. Both of these limits must be exceeded for COCOM limits to be enabled which will disable the internal GPS receiver until one of the two limits returns to normal.

http://en.wikipedia.org/wiki/CoCom

#### Pinout v.1

- 1. RS232 TX
- 2. RS232 RX
- 3. USB V+ (4.5-5.5v DC)
- 4. USB D-
- 5. USB D+
- 6. OUTPUT: 0
- 7. OUTPUT: 1
- 8. INPUT: 0
- 9. INPUT: 1
- 10. GROUND
- 11. VCC (7.5v-40v DC)

#### Pinout v.7

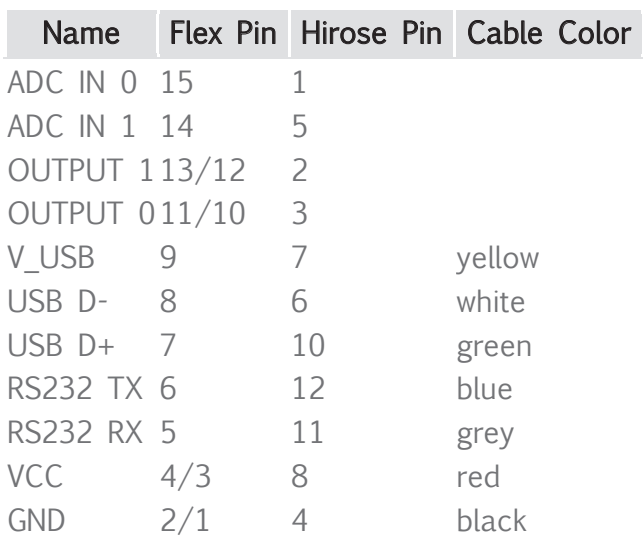

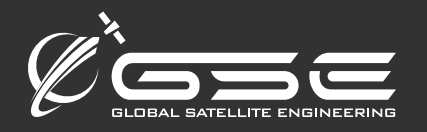

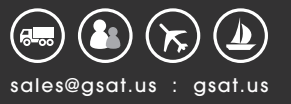

### Message Formats

#### Mobile Terminated (MT)

Future versions will make use of a header byte with values ranging from 0 - 31 to define message type.

#### Mobile Originated (MO)

Position Report:

Text Message:

header (byte): 1 destination length (byte): <0 - 255> destination (byte array): <destination length bytes> message (byte array): < byte array bounded by end of MO message>

Settings Dump:

header (byte): 2 interface version (byte): <version, currently: 1> settings version (byte): <version, currently: 1> setting 0 (signed 32 bit integer): <value of first setting> ... setting N-1 (signed 32 bit integer): <value of Nth setting> Current order: 0: defaultv 1: g\_hdop 2: g\_timeout 3: i\_tx\_timeout 4: i\_signal\_timeout 5: i\_tx\_retries 6: sleep 7: sos\_sleep 8: sleep\_w\_power 9: led\_mask 10: i\_rx\_always 11: tx\_altitude 12: g\_settle 13: t\_adc\_id 14: t\_adc\_threshold 15: status\_line 16: low\_bat\_off